, tushu007.com  $<<$ Mathcad $>>$ 

书名:<<Mathcad在信号与系统中的应用>>

- 13 ISBN 9787301209189
- 10 ISBN 7301209185

出版时间:2012-9

页数:221

字数:339000

extended by PDF and the PDF

http://www.tushu007.com

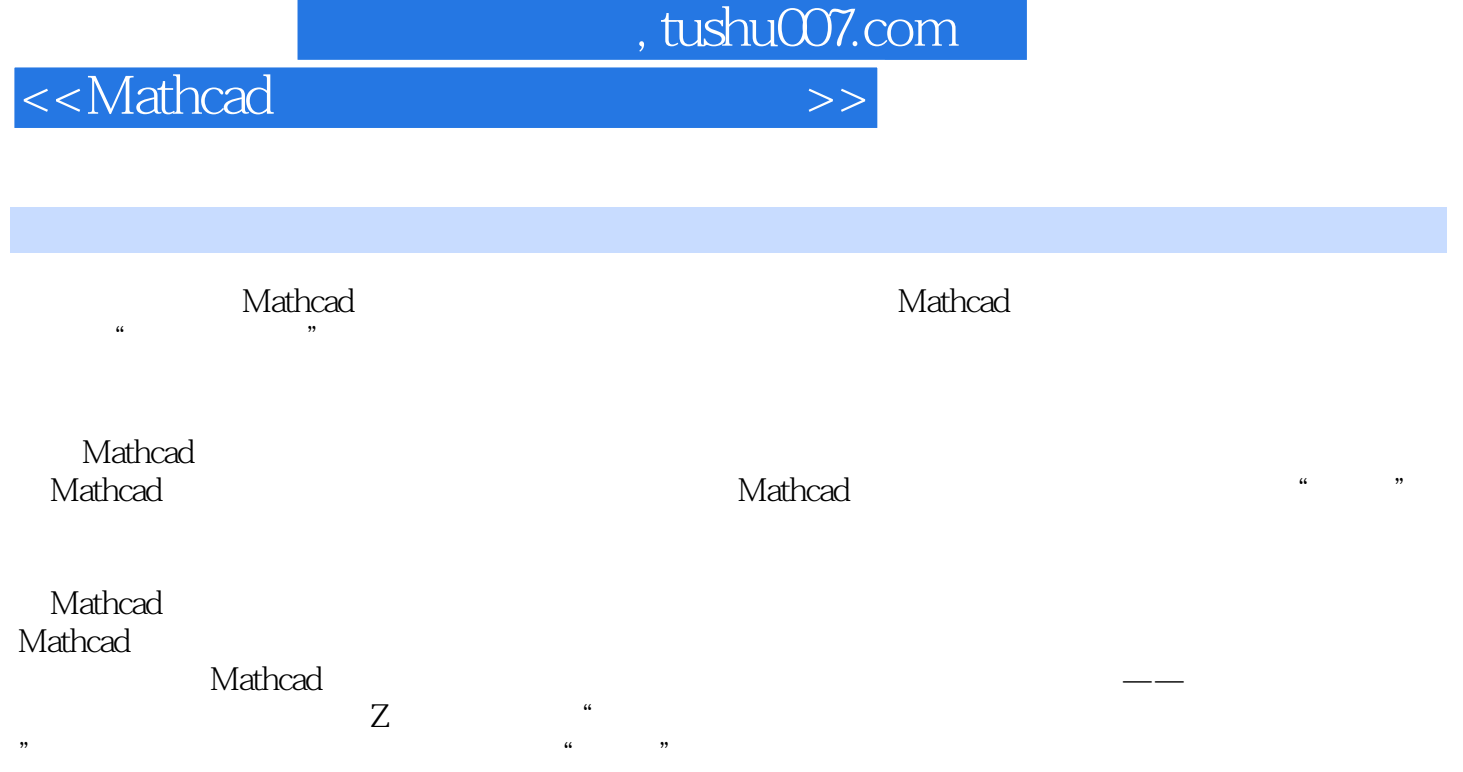

 $<<$ Mathcad

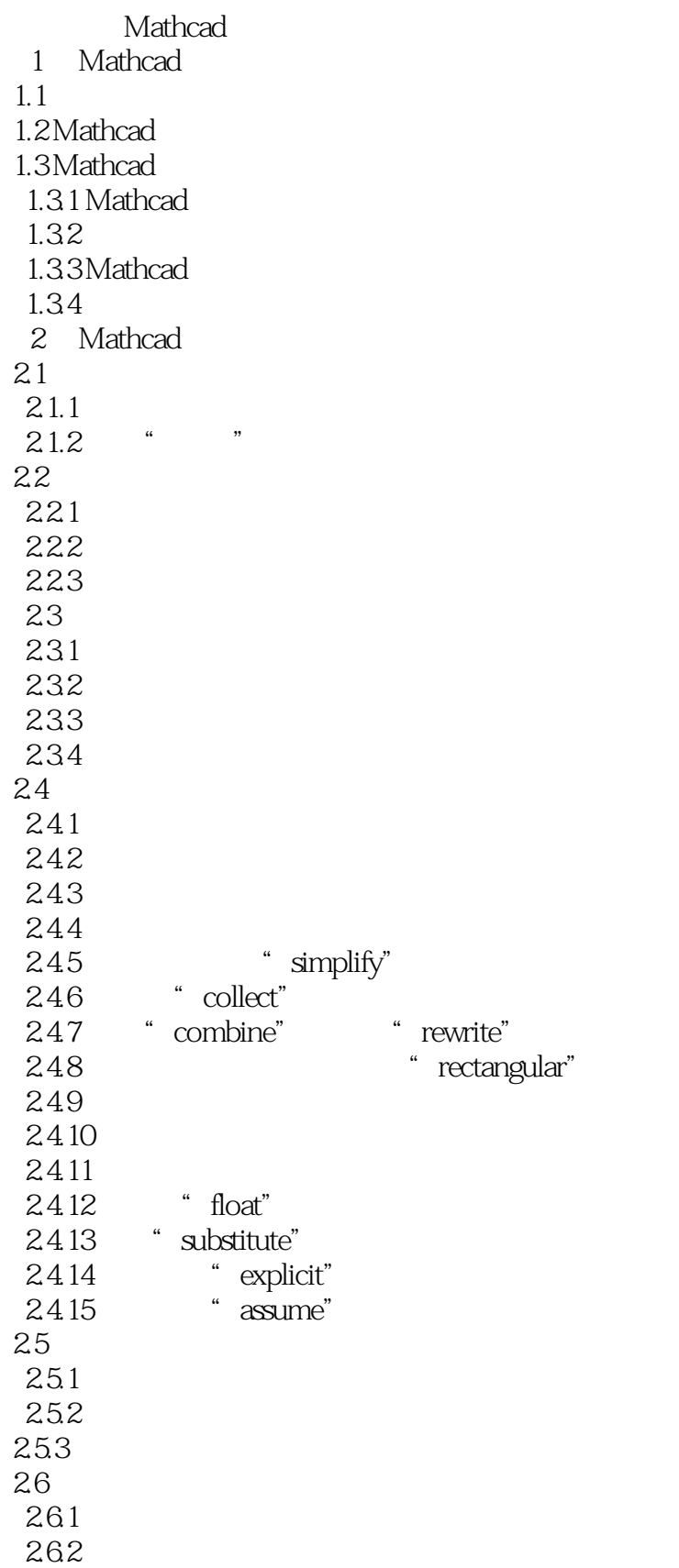

, tushu007.com

, tushu007.com

 $<<$ Mathcad

 $3$  3.1创建矩阵  $31.1$  $31.2$  $31.3$  $31.4$  $31.5$  $31.6$ 31.7  $31.8$ 31.9  $32$ 33 34 35 35.1 35.2 353 35.4 355  $\frac{36}{4}$ 第4章 方程与优化求解 4.1 4.1.1 roOt 4.1.2 polyroots 42 421 4.22 43 4.4 Given-Find 45 45.1 45.2 45.3 45.4 455  $5\,$  $5.1$  $5.1.1$  $5.1.2$  $5.1.3$  $52$  $521$ 5.22 5.23  $5.24$ 5.3

, tushu007.com

## $<<$ Mathcad

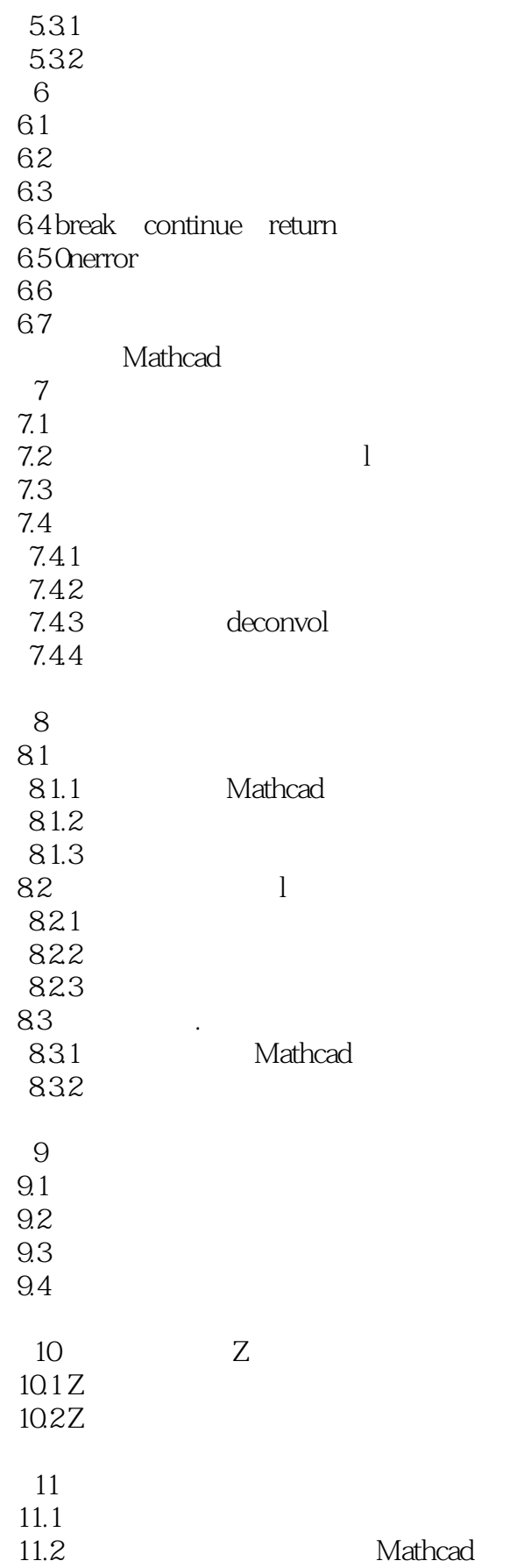

 $,$  tushu007.com

## $<<$ Mathcad

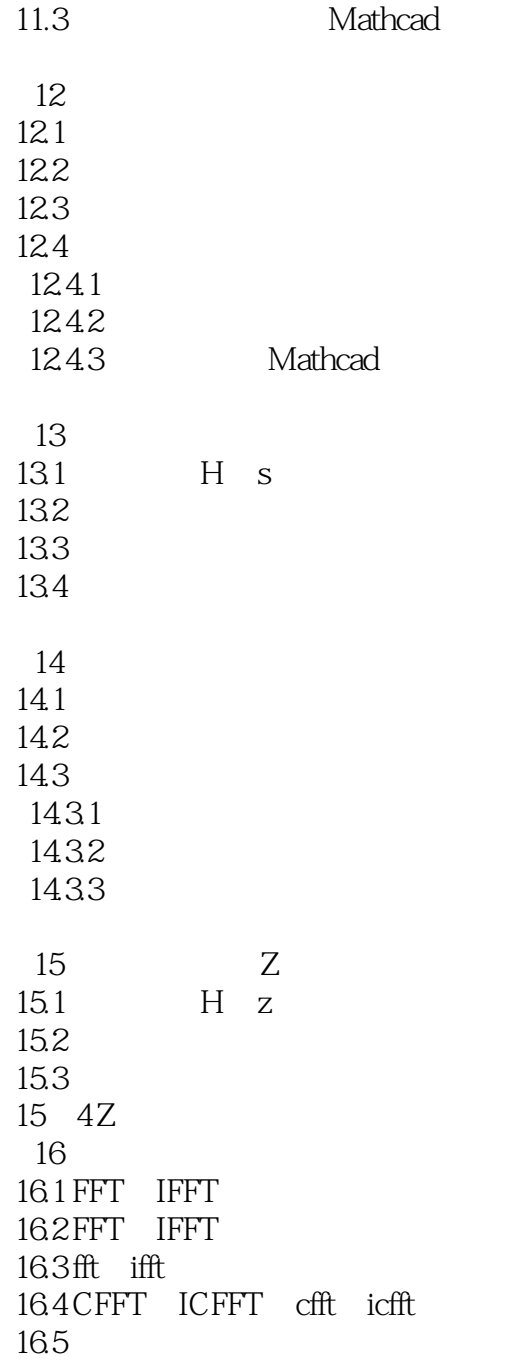

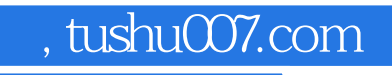

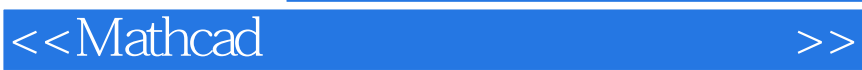

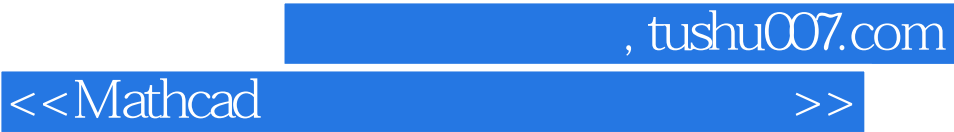

本站所提供下载的PDF图书仅提供预览和简介,请支持正版图书。

更多资源请访问:http://www.tushu007.com